ം<br>എം പി(ഐ.റ്റി)/57532/2018/കോ.വി.വ

കോളേജ് വിദ്യാഭ്യാസ വകപ്പ് ഡയറക്ടറുടെ .<br>കാര്യലയം വികാസ് ഭവൻ തിരുവനന്തപരം തീയതി: 09/04/2019

# പരിപത്രം

വിഷയം : കോളേജ് വിദ്യാഭ്യാസ വകുപ്പ് – ePOS മെഷീൻ മുഖാന്തരം പണം സ്വീകരിക്കുന്ന സംവിധാനം വകുപ്പിൽ നടപ്പാക്കുന്നത് സംബന്ധിച്ച് :-

സൂചന : 1. 21-11-2018ലെ ധനകാര്യ വകപ്പിന്റെ 107/2018/ധന നമ്പർ സർക്കുലർ 2.05-01-2019 ജി.ഒ(ആർ.റ്റി)നം96/2019/ധന നമ്പർ സർക്കാർ ഉത്തരവ്

സർക്കാർ ഇടപാടുകളിൽ Digital payment പ്രോത്സാഹിപ്പിക്കുന്നതിന്റെ ഭാഗമായി ഇ-ട്രഷറിയിൽ ePOS മെഷീൻ മുഖാന്തരം പണം സ്വീകരിക്കുന്നതിനുള്ള സംവിധാനം സർക്കാർ നടപ്പിലാക്കുകയും ആയത് എല്ലാ സർക്കാർ ഓഫീസുകളം പ്രയോജനപ്പെടുത്തണമെന്ന് സൂചന 1 സർക്കുലർ പ്രകാരം സർക്കാർ അറിയിച്ചിട്ടണ്ട്

05-04-2019 ൽ ബഹ: ഡയറക്ടറുടെ ചേംബറിൽ കൂടിയ ഐറ്റി ടെക്നിക്കൽ കമ്മിറ്റി തീരുമാന പ്രകാരം 30-04-2019 മുതൽ കോളേജ് വിദ്യാഭ്യാസ വകുപ്പിന് കീഴിൽ തിരുവനന്തപുരം 15-05-2019 മതൽ ജില്ലയിലുള്ള എല്ലാ സർക്കാർ സ്ഥാപനങ്ങളിലും. കോളേജ് വിദ്ധഭ്യസ വകുപ്പിന് കീഴിലുള്ള കേരളത്തിലെ മറ്റ് സർക്കാർ സ്ഥാപനങ്ങളിലം ePOS മെഷീൻ മഖേന പണമിടപാടുകൾ നടപ്പിലാക്കാൻ തീരുമാനിച്ചു. ആയതിനു വേണ്ടി ഇതോടൊപ്പം ഉള്ളടക്കം .<br>ചെയ്തിരിക്കുന്ന പ്രൊഫോർമയിൽ വ്യക്തമായി വിവരങ്ങൾ രേഖപ്പെടുത്തി 12-04-2019, 5 മണിക്ക് മൻപായി word formatoo കാര്യാലയത്തിൽ ഇ-മെയിൽ മഖാന്തരം ഈ ലഭ്യമാക്കേണ്ടതാണ്(email:planningdce@gmail.com). വിവരങ്ങൾ ടേച്ചി ണൗ ഡയറക്ടറേറ്റ് e-Treasury യിൽ രേഖപ്പെടുത്തിയതിനു ശേഷം ഓരോ സ്ഥാപനത്തിനും e-Treasury യിൽ Log in നായുള്ള credentials ലഭ്യമാക്കും. തുടർന്ന് ബന്ധപ്പെട്ട ശീർഷകം ഉപയോഗിച്ച് തക തിരഞ്ഞെടുത്ത് ePOS മെഷീൻ അടയ്ക്കാവന്നതാണ് ePOS ആവശ്യമായ പരിശീലന പരിപാടികൾ ഉപയോഗിച്ചള്ള പണമിടപാടിനായി വകപ് നൽകുന്നതായിരിക്കും.

ഒപ്/-

.<br>ഇ<u>ത</u>്യശ്രീ എം എ സീനിയർ ഫിനാൻസ് ഓഫീസർ കോളേജ് വിദ്യാഭ്യാസ വകുപ്പ് ഡയറക്ടർക്ക് വേണ്ടി

 $\mu_{\text{max}}$ 

സുപ്രണ്ട്

ഉള്ളടക്കം : മേൽ പ്രസ്താവിതം

പകർപ്പ് : 1 . എല്ലാ സ്ഥാപന മേധാവികൾക്കും

- 2. അക്കൗണ്ട്സ് ജെ സെക്ഷൻ
- 3. നടപ്പ് ഫയൽ/കരുതൽ ഫയൽ

#### **PROFORMA FOR COLLECTING DETAILS FOR INETGRATING /RENDERING SERVICE WITH E-TREASURY**

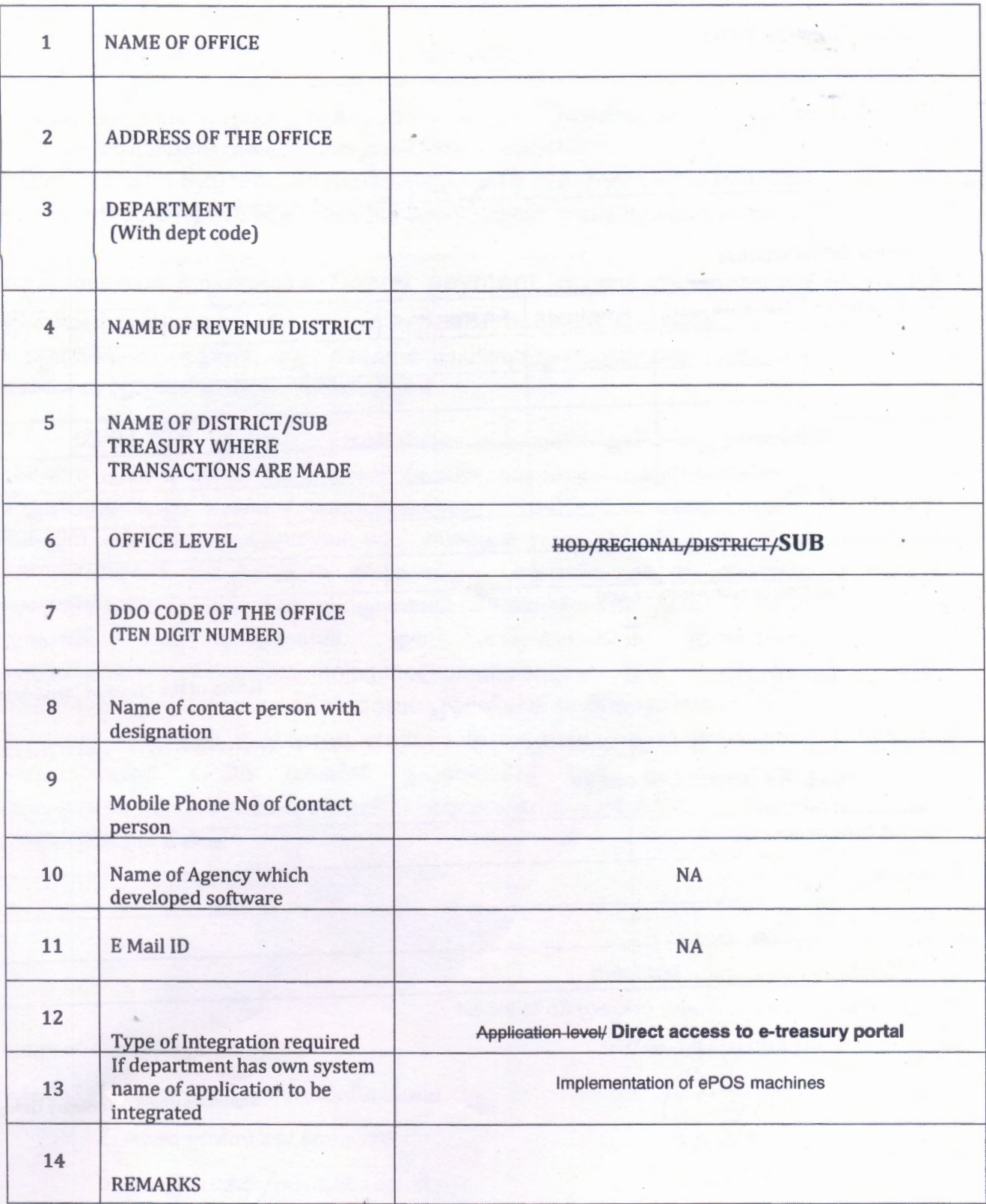

..

## REMITTANCE TYPE:-

# HEAD OF ACCOUNT

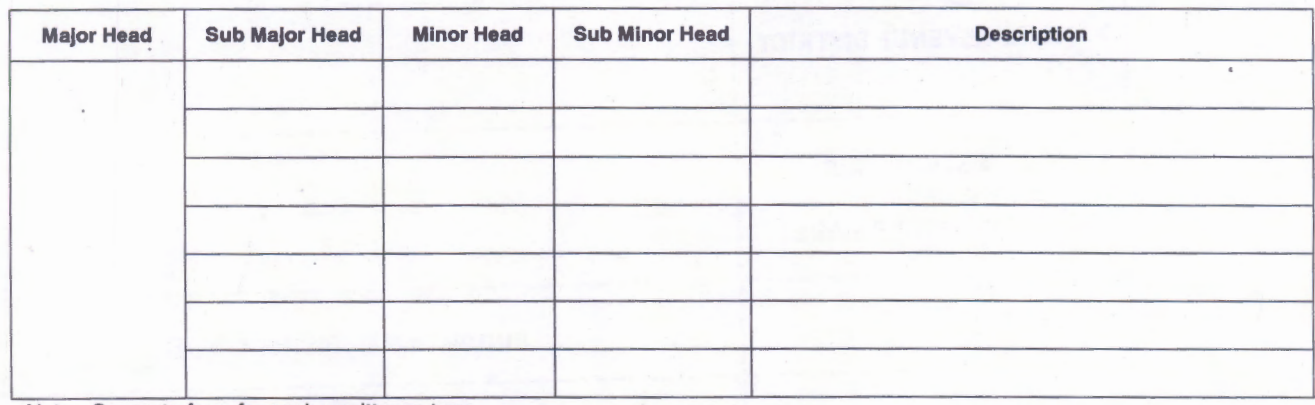

Note:- Separate form for each remittance type

 $\overline{\phantom{a}}$ 

Name of the Head of Department

*'-,/* 

.........

### FOR e-TREASURY OFFICE USE ONLY

..

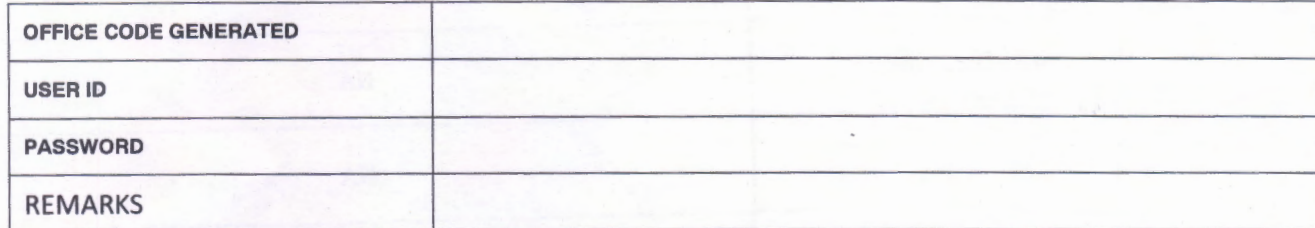

Signature of the e-Treasury Officer